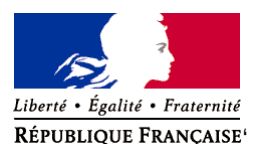

Ministère chargé de l'environnement

# **Demande d'examen au cas par cas préalable à la réalisation éventuelle d'une évaluation environnementale**

**Article R. 122-3 du code de l'environnement**

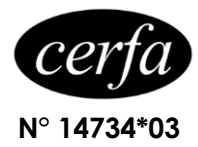

### *Ce formulaire sera publié sur le site internet de l'autorité environnementale Avant de remplir cette demande, lire attentivement la notice explicative*

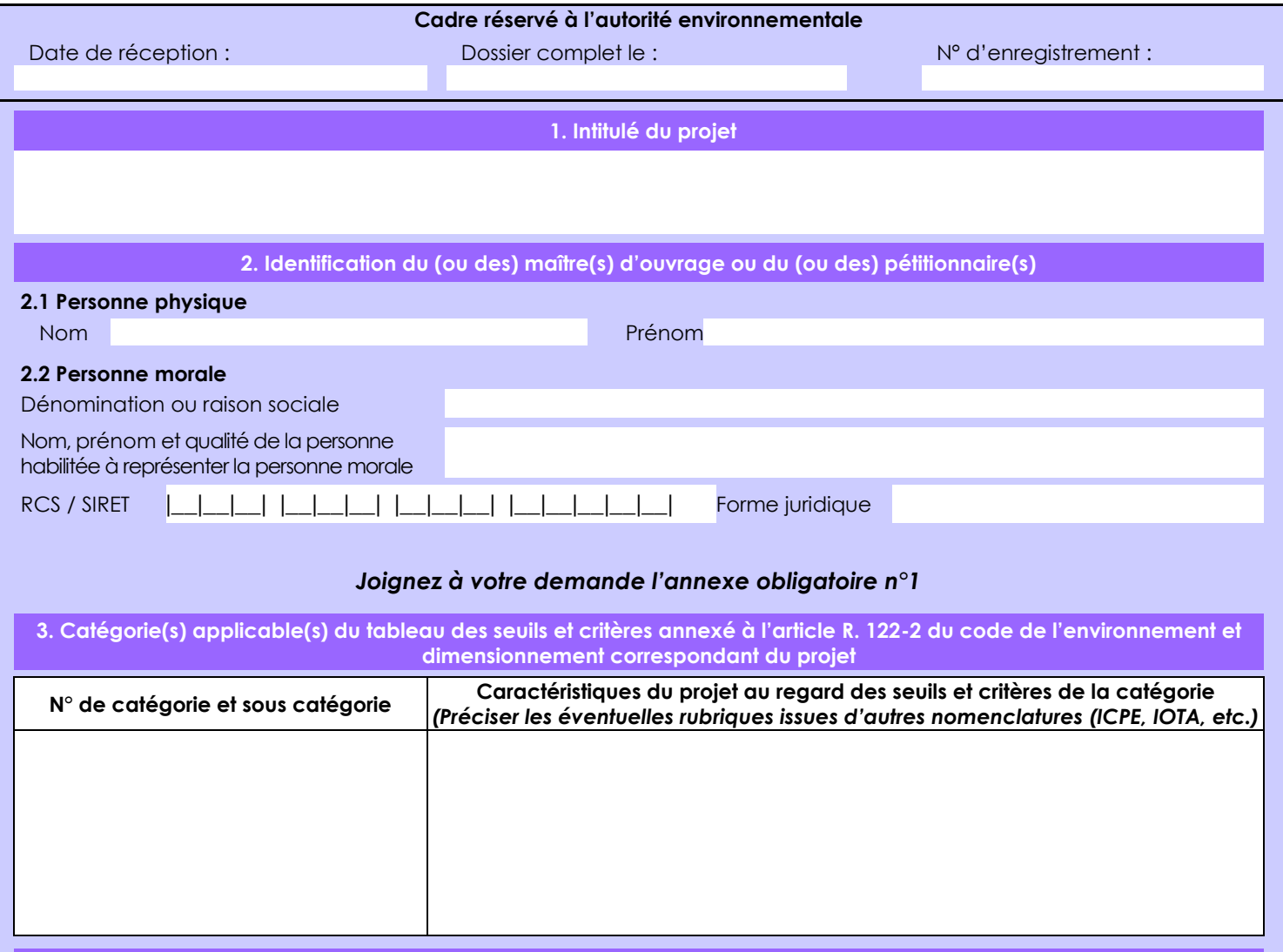

### **4. Caractéristiques générales du projet**

*Doivent être annexées au présent formulaire les pièces énoncées à la rubrique 8.1 du formulaire*

**4.1 Nature du projet, y compris les éventuels travaux de démolition**

Construction d'un parking aérien implanté partiellement sur l'emprise d'un parking existant dédié à l'accueil du public de l'hypermarché. Le projet permettra d'accueillir 93 places supplémentaires.

Pour précision le projet du parking aérien recevra au niveau R+1 : 117 places, mais la réalisation du parking supprimera 24 places au niveau du parking RDC existant, soit une création réelle de 93 places.

Le projet permettra de porter à 429 places les capacités d'accueil contre 336 places actuellement.

Améliorer les conditions d'accueil du public sur le site de l'hypermarché du fait de la saturation du parking existant.

#### **4.3 Décrivez sommairement le projet 4.3.1 dans sa phase travaux**

PHASE 1: Fondations du parking en ouvrage

PHASE 2 : Elévation structure du parking

PHASE 3 : Réalisation des revêtements de voiries

### **4.3.2 dans sa phase d'exploitation**

Le projet permettra d'accueillir la clientèle de l'établissement commercial.

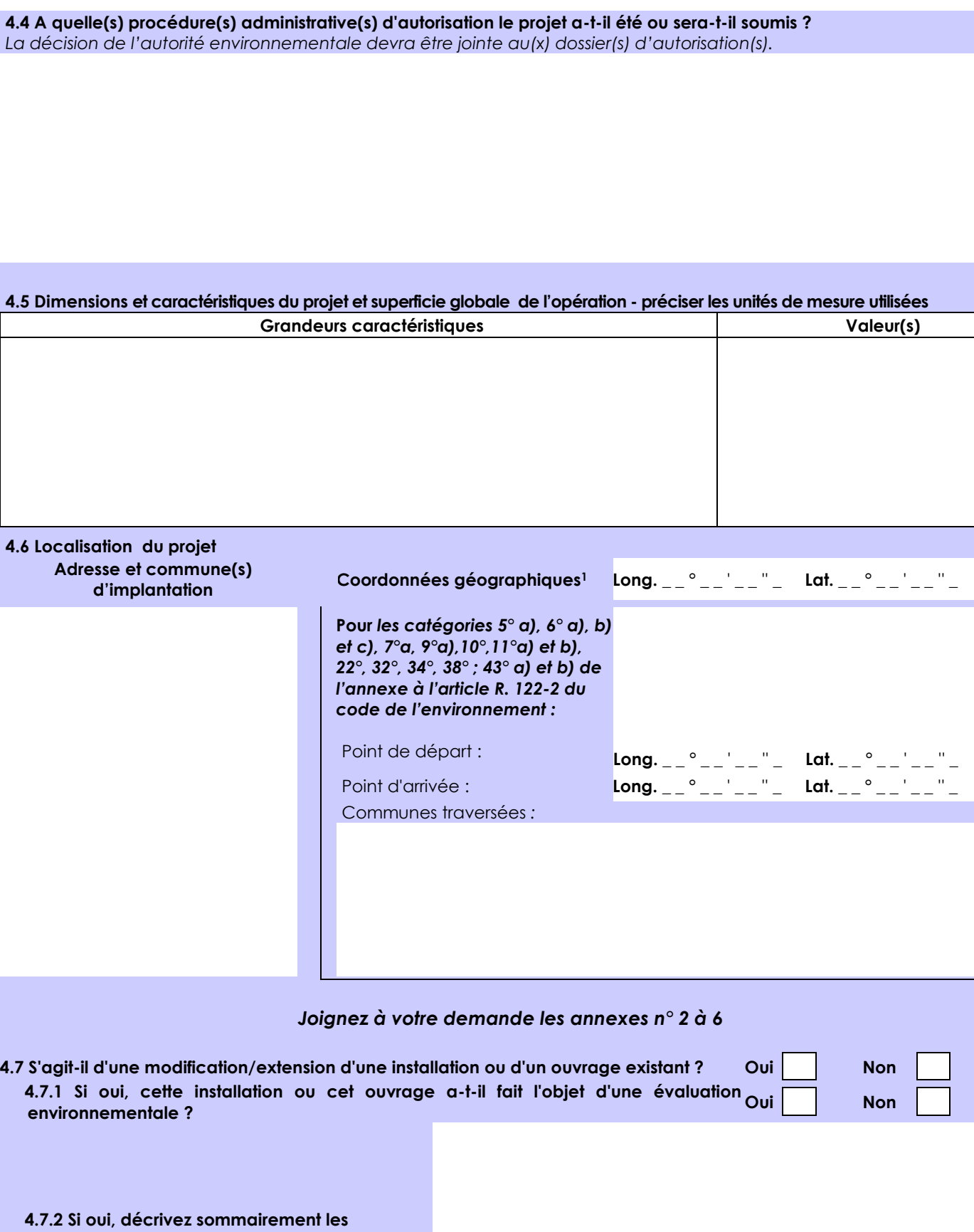

**différentes composantes de votre projet et indiquez à quelle date il a été autorisé ?**

 $\overline{a}$ 

Point d'arrivée : **Long.** \_ \_ ° \_ \_ ' \_ \_ '' \_ **Lat.** \_ \_ ° \_ \_ ' \_ \_ '' \_

<sup>1</sup> Pour l'outre-mer, voir notice explicative

Afin de réunir les informations nécessaires pour remplir le tableau ci-dessous, vous pouvez vous rapprocher des services instructeurs, et vous référer notamment à l'outil de cartographie interactive CARMEN, disponible sur le site de chaque direction régionale.

Le site Internet du ministère de l'environnement vous propose un regroupement de ces données environnementales par région, à l'adresse suivante : http://www.developpement-durable.gouv.fr/-Les-donnees-environnementales-.html. Cette plateforme vous indiquera la définition de chacune des zones citées dans le formulaire.

Vous pouvez également retrouver la cartographie d'une partie de ces informations sur le site de l'inventaire national du patrimoine naturel [\(http://inpn.mnhn.fr/zone/sinp/espaces/viewer/](http://inpn.mnhn.fr/zone/sinp/espaces/viewer/) ).

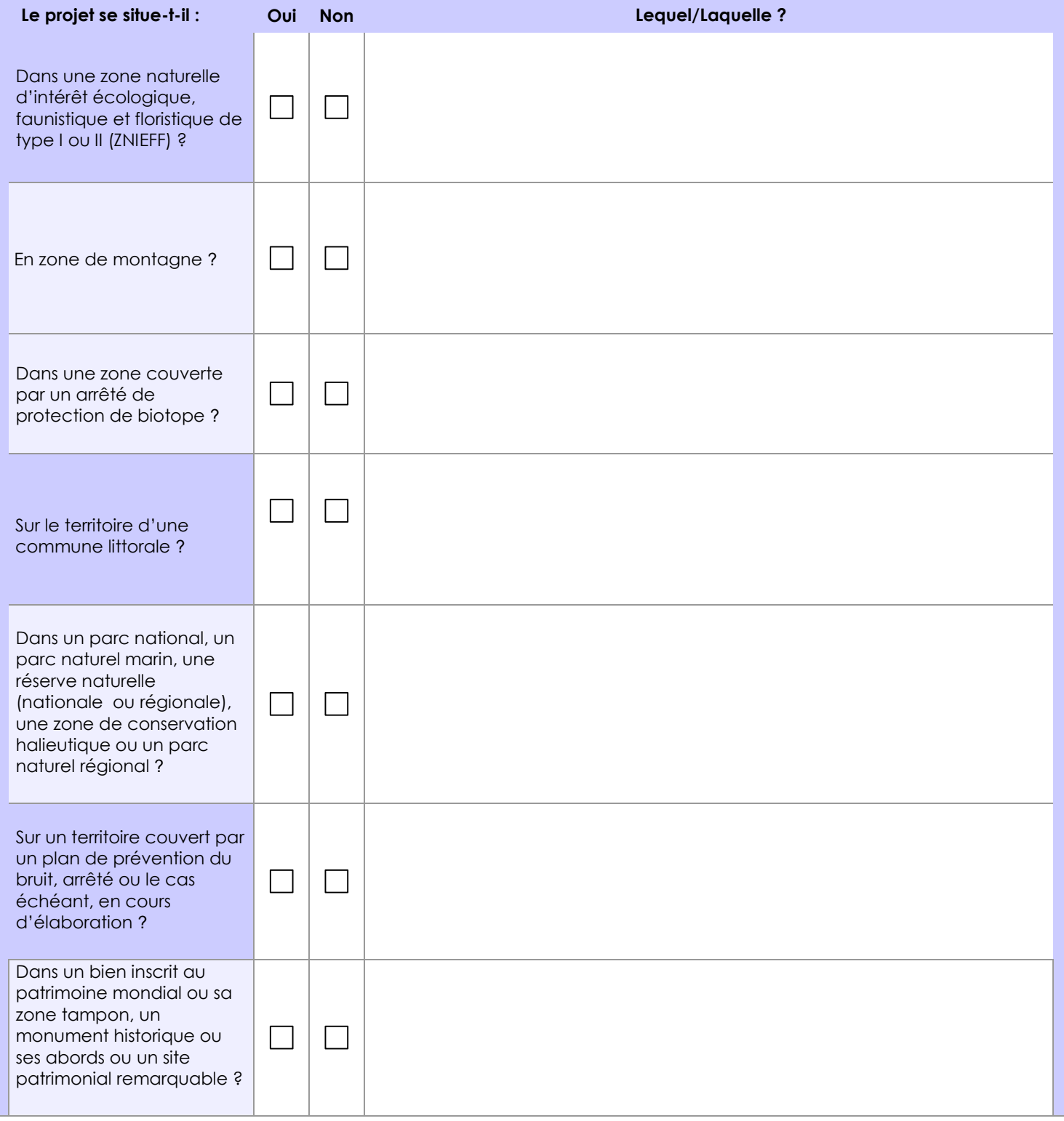

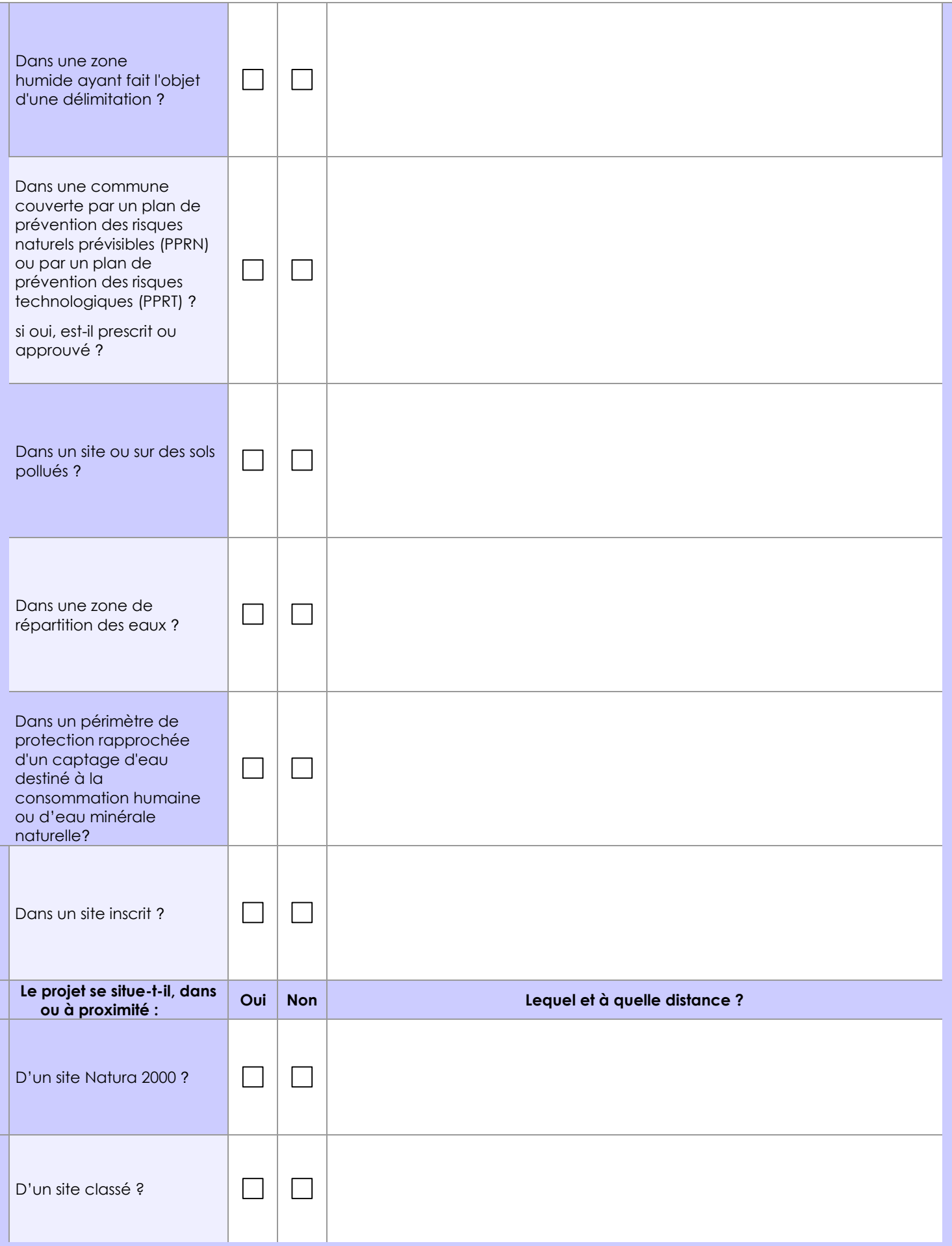

### **6.1 Le projet envisagé est-il susceptible d'avoir les incidences notables suivantes ?**

Veuillez compléter le tableau suivant :

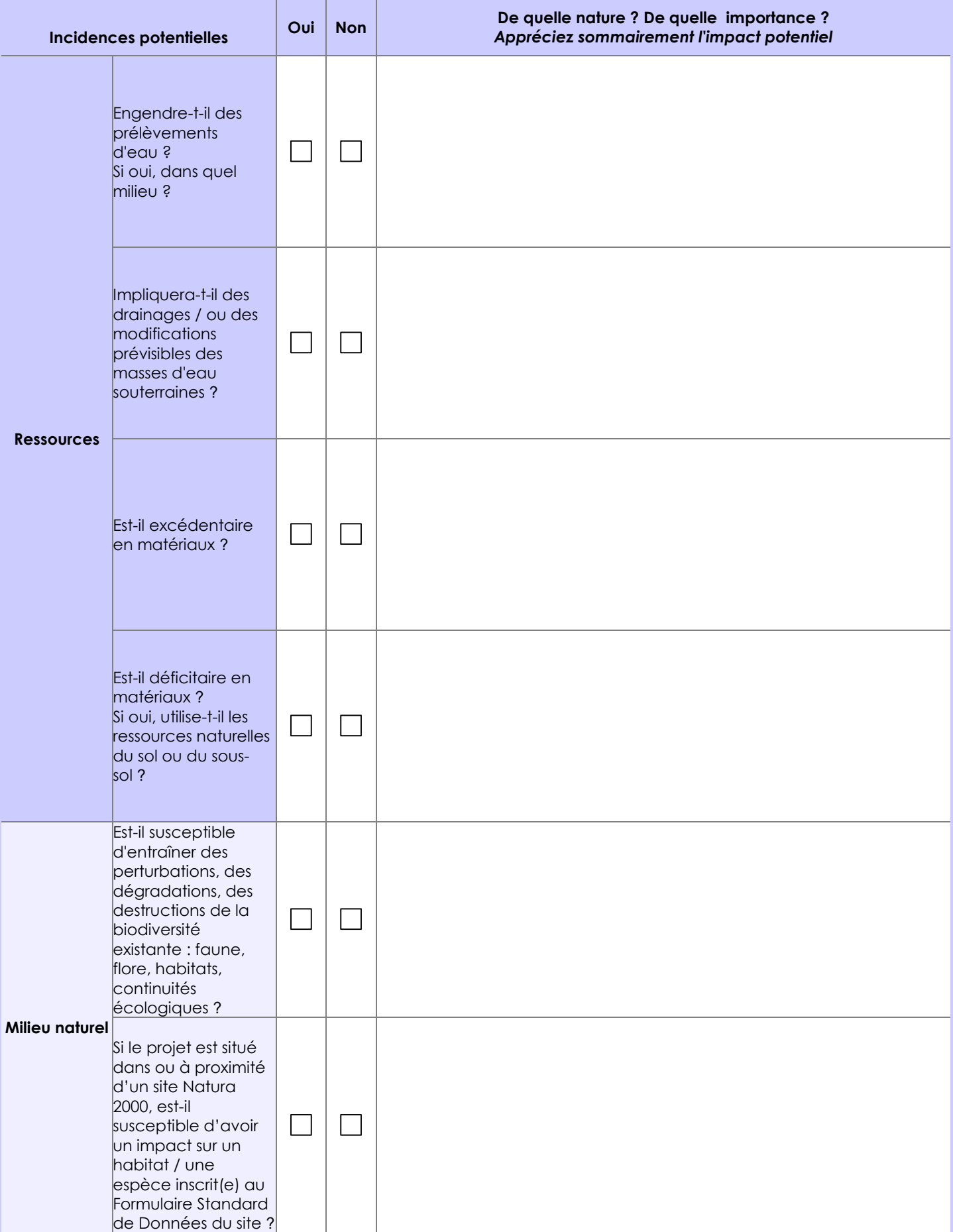

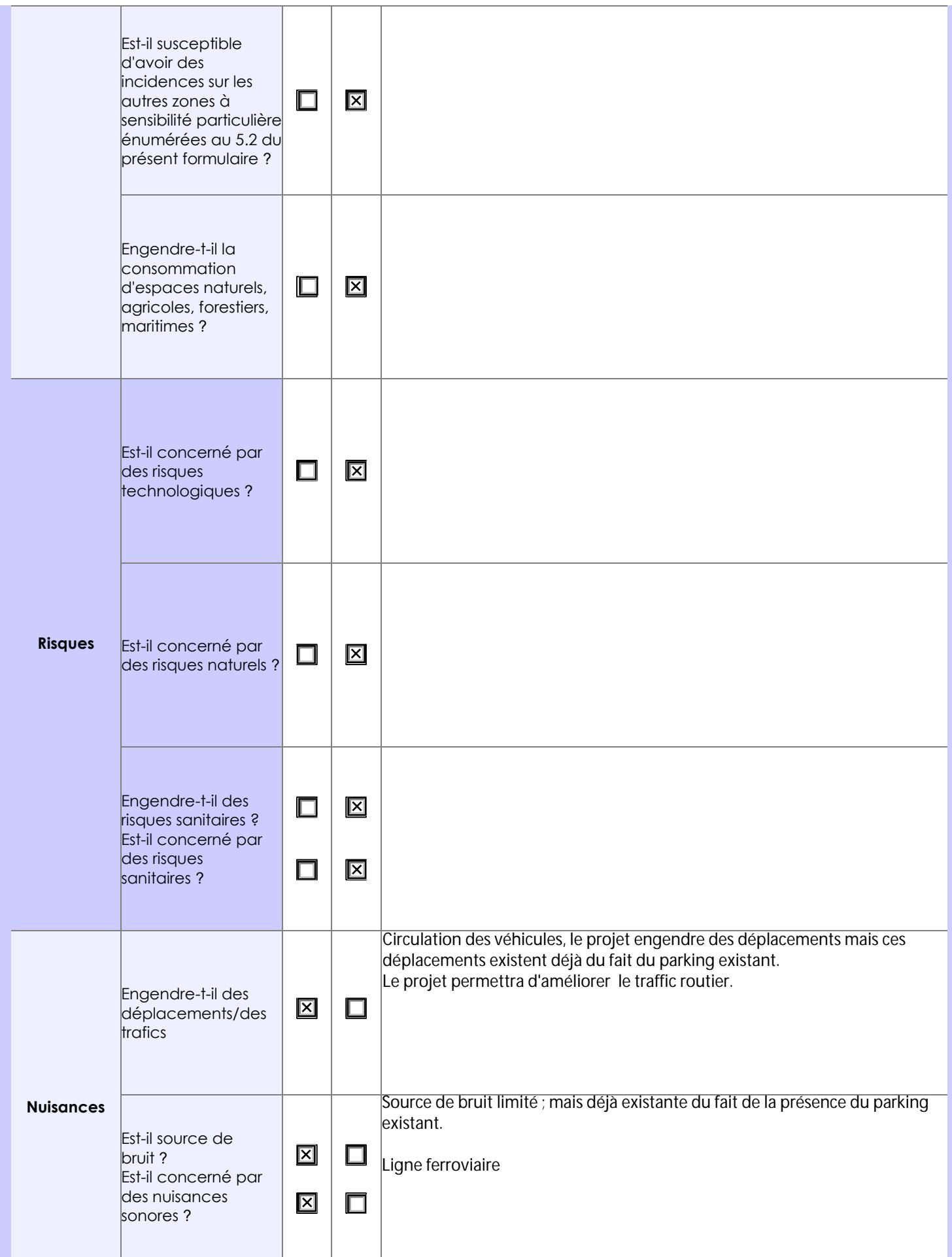

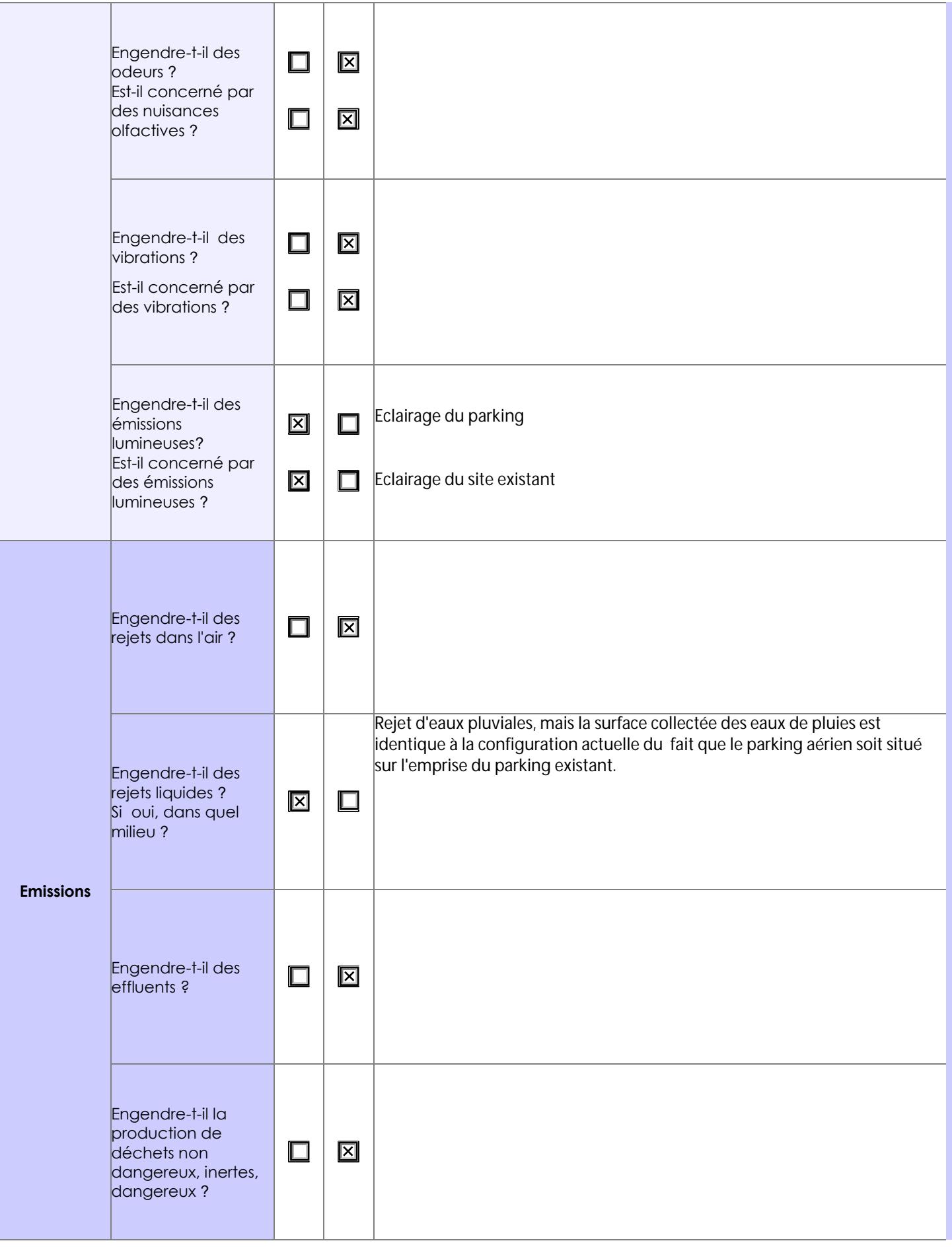

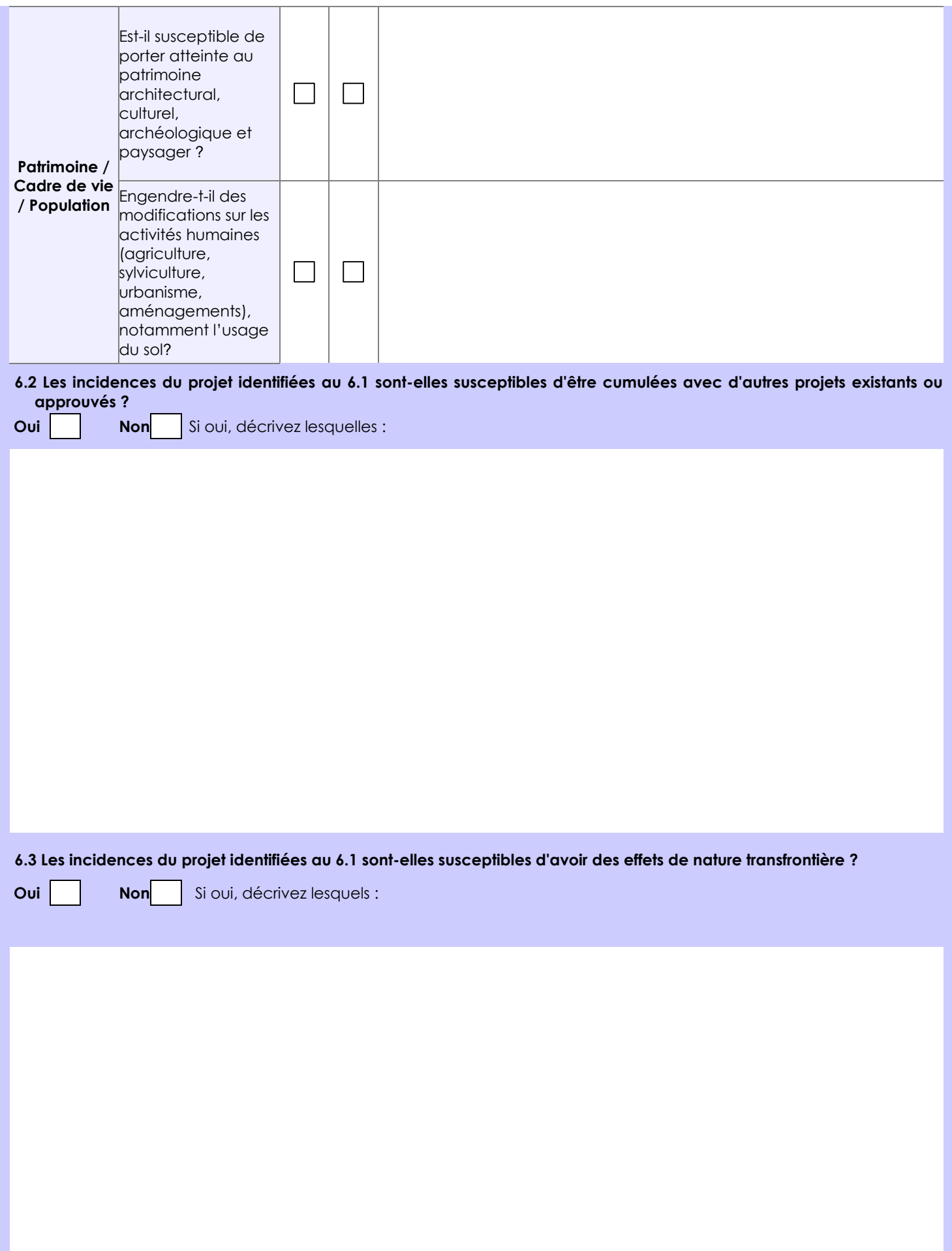

### **6.4 Description, le cas échéant, des mesures et des caractéristiques du projet destinées à éviter ou réduire les effets négatifs notables du projet sur l'environnement ou la santé humaine (pour plus de précision, il vous est possible de joindre une annexe traitant de ces éléments) :**

Pour éviter des effets négatifs sur environnement :

- Le choix s'est porté sur un parking aérien permettant de limiter l'imperméabilisation des sols et dans notre cas celui-ci s'inscrivant sur l'emprise du parking existant, il n'engendrera aucune nouvelle imperméabilisation des sols et permettra de ne pas modifier la gestion des eaux de pluies.

## **7. Auto-évaluation (facultatif)**

Au regard du formulaire rempli, estimez-vous qu'il est nécessaire que votre projet fasse l'objet d'une évaluation environnementale ou qu'il devrait en être dispensé ? Expliquez pourquoi.

#### **8. Annexes**

### **8.1 Annexes obligatoires**

Г

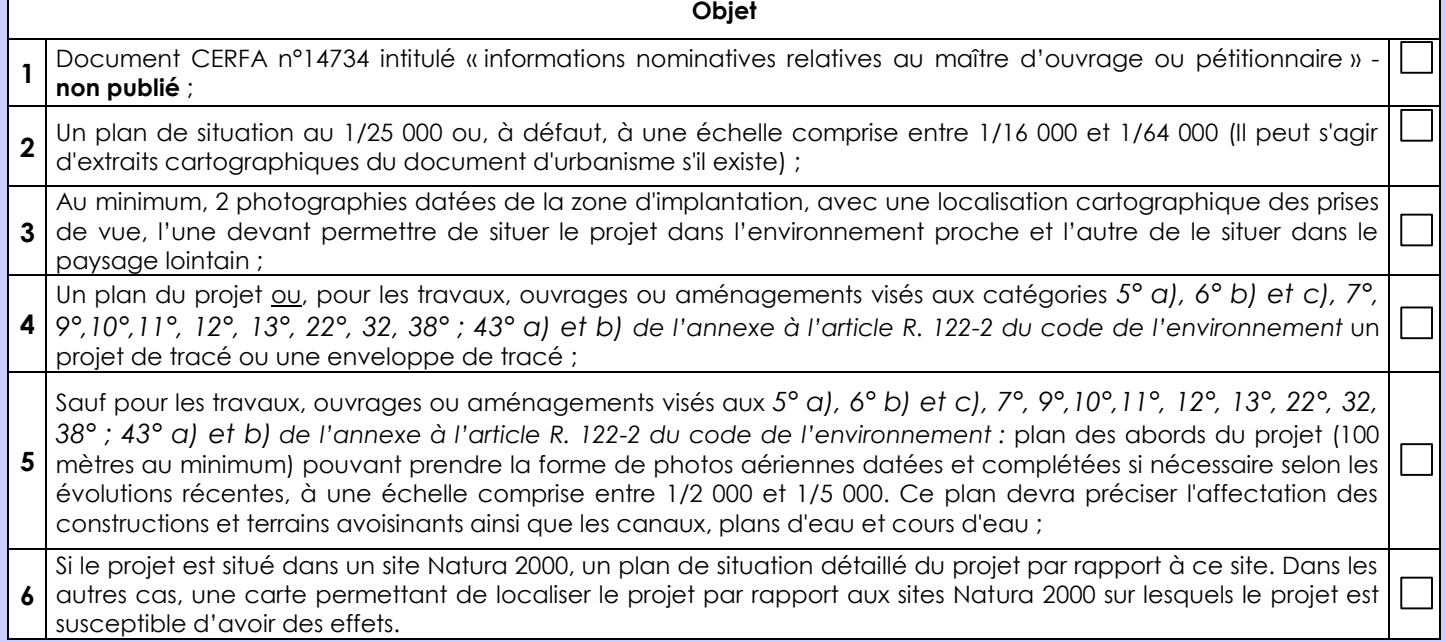

### **8.2 Autres annexes volontairement transmises par le maître d'ouvrage ou pétitionnaire**

Veuillez compléter le tableau ci-joint en indiquant les annexes jointes au présent formulaire d'évaluation, ainsi que les parties auxquelles elles se rattachent

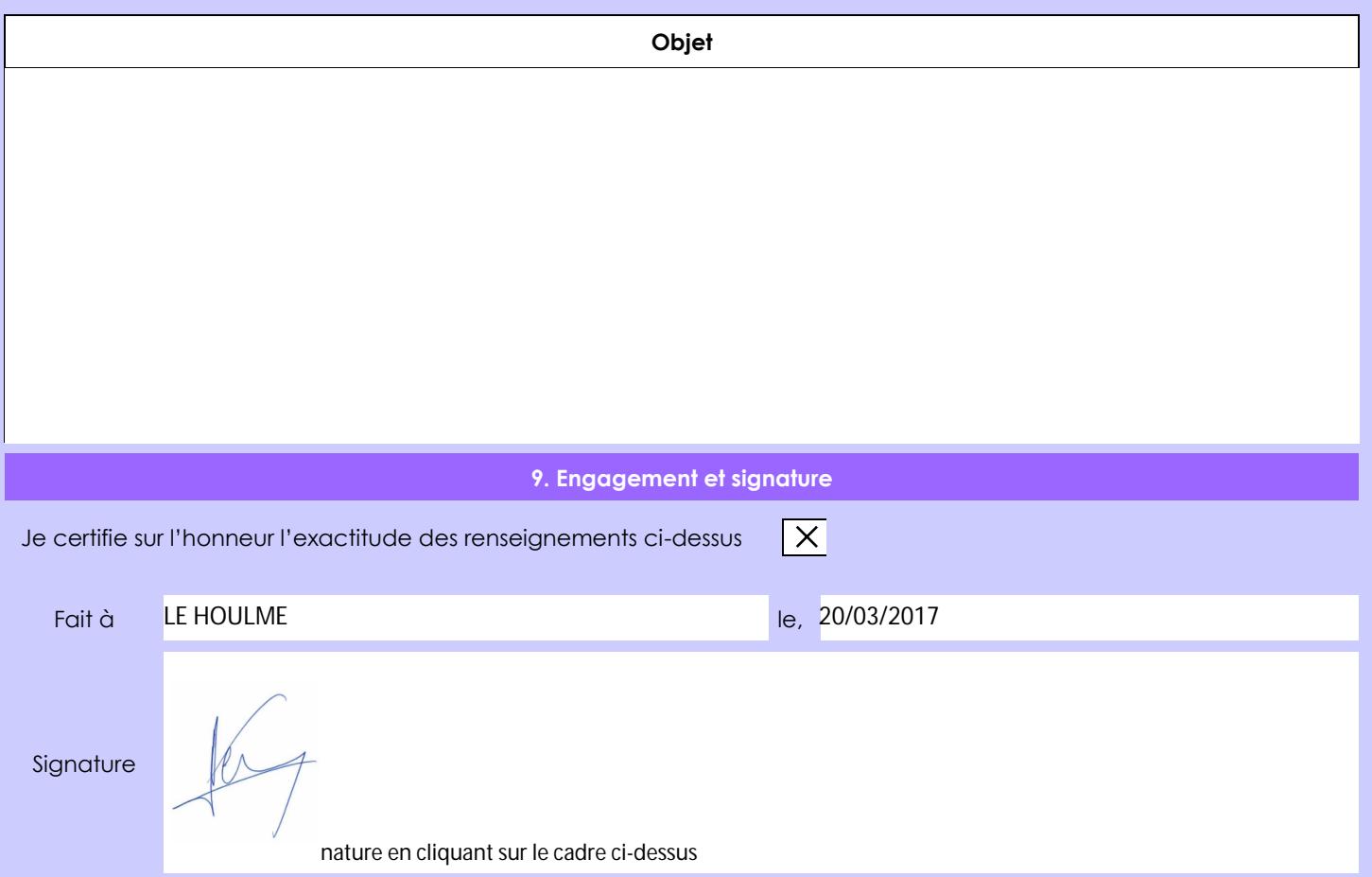